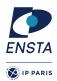

# Numerical methods for dynamical systems INF656I

## Homework nº 2

# Goal(s)

- ★ Implementation of Runge-Kutta methods
- ★ Application of Runge-Kutta methods on different ODE

For the next exercises, we will consider different dynamical systems to test the Runge-Kutta methods. In particular, we will consider

#### Non-stiff problems

— A1 :

with y(0) = 1, the final simulation time is 20 seconds.

— B1:

$$\dot{y}_1 = 2(y_1 - y_1y_2)$$
  
 $\dot{y}_2 = -(y_2 - y_1y_2)$ 

 $\dot{y} = y$  with

with  $y_1(0) = 1$  and  $y_2(0) = 3$ , the final simulation time is 20 seconds.

#### Stiff problems

— A1:

$$\dot{y}_1 = -0.5y_1$$
  
 $\dot{y}_2 = -y_2$   
 $\dot{y}_3 = -100y_3$   
 $\dot{y}_4 = -90y_4$ 

with  $y_1(0) = y_2(0) = y_3(0) = y_4(0) = 1$ , the final simulation time is 20 seconds and the initial step-size is  $h_0 = 10^{-2}$ . — F1 : (chemical reaction)

$$\dot{y}_1 = 1.3(y_3 - y_1) + 10400ky_2$$
  
$$\dot{y}_2 = 1880(y_4 - y_2(1 + k))$$
  
$$\dot{y}_3 = 1752 - 269y_3 + 267y_1$$
  
$$\dot{y}_4 = 0.1 + 320y_2 - 321y_4$$

with  $k = \exp(20.7 - 1500/y_1)$ , initial conditions  $y_1(0) = 761$  and  $y_2(0) = 0$ ,  $y_3(0) = 600$ ,  $y_4(0) = 0.1$  and a final simulation tome of 1000 seconds, an initial steps size  $h = 10^{-4}$ 

#### Other problems

Orbit (3 body problems)

$$\dot{y}_1 = y_3 \dot{y}_2 = y_4 \dot{y}_3 = y_1 + 2y_4 - \mu_h \frac{y_1 + \mu}{D_1} - \mu \frac{y_1 - \mu_h}{D_2} \dot{y}_4 = y_2 - 2y_3 - \mu_h \frac{y_2}{D_1} - \mu \frac{y_2}{D_2}$$

with  $\mu = 0.012277471$  and  $\mu_h = 1 - \mu$ ,  $D_1 = ((y_1 + \mu)^2 + y_2^2)^{3/2}$ ,  $D_2 = ((y_1 - \mu_h)^2 + y_2^2)^{3/2}$ . Initial conditions  $y_1(0) = 0.994$ ,  $y_2(0) = 0$ ,  $y_3(0) = 0$  et  $y_4(0) = -2.00158510637908252240537862224$ .

The final simulation time is 35 seconds. Remark that the solution of this system should be perdiodic (period around 17.0652).

## **Exercise 1**

The goal of this exercise is to implement a simulation engine based on Runge-Kutta methods. We recall that an initial value probem for ordinary differential equations is defined by

$$\dot{\mathbf{y}} = f(t, \mathbf{y}) \quad \text{with} \quad \mathbf{y}(0) = \mathbf{y}_0 \quad .$$
 (1)

Runge-Kutta methods applied on Equation (1) generate an iteration scheme of the form

$$\mathbf{k}_{i} = f\left(t_{n} + c_{i}h, \mathbf{y}_{n} + h\sum_{j=0}^{i} a_{ij}\mathbf{k}_{j}\right)$$
$$\mathbf{y}_{n+1} = \mathbf{y}_{n} + h\sum_{i=0}^{s} b_{i}\mathbf{k}_{i}$$
$$\mathbf{z}_{n+1} = \mathbf{y}_{n} + h\sum_{i=0}^{s} b_{i}'k_{i}$$

Note :  $\mathbf{k}_i$  have the same dimension than f.

#### **Question 1**

The simplest adaptive explicit Runge–Kutta method combines the Heun's method with the Euler's method. Its Butcher tableau is

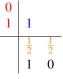

The integration methods is defined by

$$\mathbf{k}_{1} = f(t_{n}, \mathbf{y}_{n})$$
$$\mathbf{k}_{2} = f(t_{n} + h_{n}, \mathbf{y}_{n} + h_{n}\mathbf{k}_{1})$$
$$\mathbf{y}_{n+1} = \mathbf{y}_{n} + h_{n}\left(\frac{1}{2}\mathbf{k}_{1} + \frac{1}{2}\mathbf{k}_{2}\right)$$
$$\mathbf{z}_{n+1} = \mathbf{y}_{n} + h_{n}\left(\mathbf{k}_{1}\right)$$

Implement this method.

#### **Question 2**

We consider a second adaptive Runge-Kutta method which is the Bogacki-Shampine method. Its Butcher tableau is

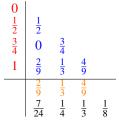

The integration methods is defined by

$$\mathbf{k}_{1} = f(t_{n}, \mathbf{y}_{n})$$

$$\mathbf{k}_{2} = f(t_{n} + \frac{1}{2}h_{n}, \mathbf{y}_{n} + \frac{1}{2}h_{n}\mathbf{k}_{1})$$

$$\mathbf{k}_{3} = f(t_{n} + \frac{3}{4}h_{n}, \mathbf{y}_{n} + \frac{3}{4}h_{n}\mathbf{k}_{2})$$

$$\mathbf{y}_{n+1} = \mathbf{y}_{n} + h_{n}\left(\frac{2}{9}\mathbf{k}_{1} + \frac{1}{3}\mathbf{k}_{2} + \frac{4}{9}\mathbf{k}_{3}\right)$$

$$\mathbf{k}_{4} = f(t_{n} + h_{n}, \mathbf{y}_{n+1})$$

$$\mathbf{z}_{n+1} = \mathbf{y}_{n} + h_{n}\left(\frac{7}{24}\mathbf{k}_{1} + \frac{1}{4}k_{2} + \frac{1}{3}\mathbf{k}_{3} + \frac{1}{8}\mathbf{k}_{4}\right)$$

#### Implement this method

## **Question 3**

Define a function to handle the adaptive step-size method (see slides 28 and 29 in the lecture). An infinite norm will be used by default

Some constants have to be also defined for this purpose.

- maximal step size h
- minimal step size h
- relative tolerance
- absolute tolerance

Note that in case of Bogacki-Shampine  $y_{n+1}$  is 3-order approximation while  $z_{n+1}$  is 2-order approximation. This method uses the "Local extrapolation approach"

### **Question 4**

Try to solve the given problems with the following methods :

- explicit Heun's method
- implicit trapeziodal method
- variable Euler-Heun method
- Bogacki-Shampine's method

Note that appropriate step sizes have to be defined in case of explicit fixed-step methods.

**Remark :** You reuse the source code which is given with the lecture.

## Question 5

Change the simulation engine to compute statistics as the number of accepted and rejected steps during the simulation.

## Question 6

Use different norms in the adaptibe step-size algorithm :

- the Euclidian norm
- the weigthed 2-norm defined by

$$\operatorname{err} = \sqrt{\frac{1}{n} \sum_{i=1}^{n} \left( \frac{\mathbf{y}_{n+1,i} - \mathbf{z}_{n+1,i}}{sc_i} \right)^2}$$

with  $sc_i = \max(\text{atol}, \text{rtol} \times \max(|\mathbf{y}_{n+1,i}|, |\mathbf{y}_{n,i}|))$ 

Observe the differences in terms of accepted and rejected steps using these norms.

## **Question 7**

- Use different tolerances (atol and rtol) in variable step-size methods to detect the limit of numerical stability, *i.e.* for which value the simulation result seems to diverge.
- for fixed-step size methods, play with the step-size to detect the value for which the simulation result diverge

## PART TO SUBMIT

— A small report should be sent summarize the answers to the questions.

— This report should be associated to the source code.

Send the archive containing the report and the source codes in a mail which title is

[numerical methods for dynamical systems] FIRSTNAME LASTNAME

to alexandre.chapoutot@ensta-paris.fr before the next lecture, Friday October 1, 2021.